# **SEL-361: LABORATÓRIO DE TELECOMUNICAÇÕES**

*Modulação em Amplitude; Moduladores e Demoduladores AM* 

# **Modulação em Amplitude**

#### Introdução

No contexto da área de telecomunicações, o termo **modulação** significa variar algum parâmetro (amplitude, freqüência ou fase) de um sinal senoidal de alta freqüência de acordo com um sinal de informação de freqüência mais baixa. Em outras palavras, modulação é o processo de impor informação contida em um sinal eletrônico de baixa freqüência a um sinal de mais alta freqüência. O sinal de mais alta freqüência é chamado de portadora e o de mais baixa freqüência de sinal modulante. Se a informação é imposta na portadora fazendo com que sua amplitude varie de acordo com o sinal modulante, o método é chamado Modulação em Amplitude. A modulação em amplitude desloca linearmente o espectro de um sinal de informação para uma freqüência muito alta de modo que ele possa ser transmitido via sinais de RF. Este resultado é conseguido, basicamente, multiplicando-se o sinal de informação por uma onda senoidal com freqüência muito maior do que a freqüência máxima do espectro do sinal de informação.

A descrição matemática de uma portadora não-modulada é a seguinte:

$$
A\cos(2\pi f_c t) \tag{1}
$$

onde *f*c é a freqüência da portadora, e *A* é o valor de pico da portadora não-modulada. Suponha que um sinal de áudio seja utilizado como sinal modulante, sendo o mesmo representado como:

$$
B\sin(2\pi f_m t) \tag{2}
$$

onde *fm* é a freqüência do tom de áudio e *B* seu valor de pico. A onda modulada é representada matematicamente como o produto

$$
[A + B\sin(2\pi f_m t)]\cos(2\pi f_c t)
$$
\n(3)

Podemos fatorar esse produto da seguinte forma:

$$
A\left(1+\frac{B}{A}\sin(2\pi f_m t)\right)\cos(2\pi f_c t)
$$
\n(4)

Podemos, ainda, escrever essa expressão em termos de tensão:

$$
v = V_c \left( 1 + \frac{B}{A} \sin(2\pi f_m t) \right) \cos(2\pi f_c t) \tag{5}
$$

onde, nesse caso, *Vc* é a tensão de pico da portadora não-modulada. Esta expressão pode ser expandida com o auxílio da seguinte relação trigonométrica:

$$
v = V_c \cos(2\pi f_c t) + \frac{mV_c}{2} \sin[2\pi (f_c - f_m)t] + \frac{mV_c}{2} \sin[2\pi (f_c + f_m)t]
$$
(6)

onde *m* é chamado de fator (ou índice) de modulação, o qual é definido da seguinte forma:

$$
m = \frac{valor de pico do sinal modulate}{valor de pico da portadora não-modulada}
$$
 (7)

A Fig. 1a mostra as formas de onda para o sinal modulante, portadora, e do sinal modulado em amplitude. Referindo à Eq.(6) a onda modulada é vista ter três componentes, sendo um na freqüência *fc* , um na freqüência *fc-fm* (banda lateral inferior)*,* e um na freqüência *fc+fm*  (banda lateral superior), resultando no espectro mostrado na Fig.1b. O pico central corresponde à freqüência da portadora, ou freqüência central.

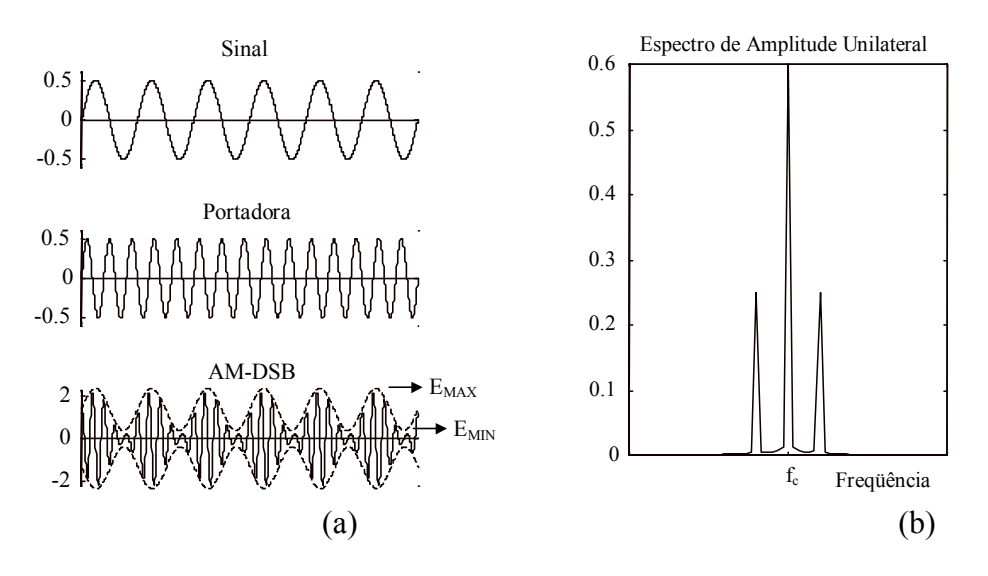

Fig 1. Modulação em Amplitude. (a) Formas de onda do sinal, da portadora, e do sinal modulado. (b) Transformada de Fourier de um sinal modulado em amplitude.

Admitindo a modulação por sinal m(t) qualquer tal que:

$$
v = V_c (1 + m(t)) \cos(2\pi f_c t) \tag{8}
$$

A transformada de Fourier da Eq. (8) produz a representação no domínio da freqüência do sinal modulado em amplitude. Assim:

$$
V(f) = \frac{V_c}{2} \delta(f \pm f_c) + \frac{V_c}{2} M(f \pm f_c)
$$
\n(9)

Observe que este espectro é constituído de duas parcelas: a primeira parcela corresponde à portadora e a segunda corresponde ao sinal de informação deslocado linearmente para as freqüências fc. Daí o nome "Modulação em amplitude com banda lateral dupla e portadora presente", abreviado por AMDSB.

O índice de modulação pode também ser definido com base na Fig. 1(a), ou seja:

$$
m = \frac{E_{MAX} - E_{MIN}}{E_{MAX} + E_{MIN}}
$$
\n(10)

 A Fig. 2 mostra as distribuições obtidas para três índices de modulação distintos, m=0.5 (submodulação), m=1.0 (100% de modulação), e m=2.0 (sobremodulação).

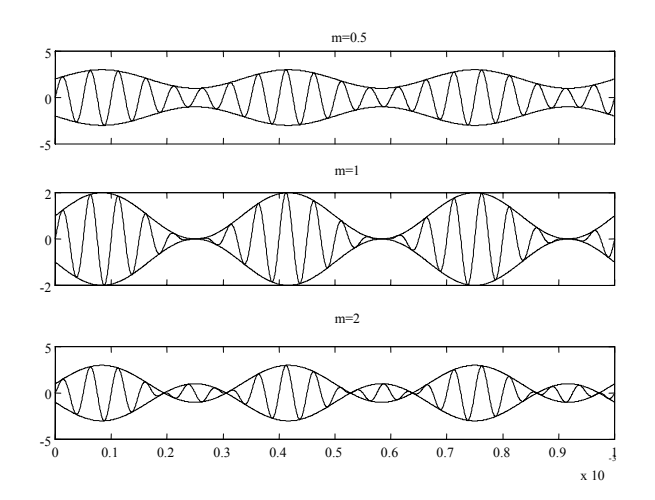

Fig.2: Graus de modulação de um sinal AM-DSB, onde m=0.5, m=1.0, e m=2.0.

É importante notar que **m** não deve exceder a unidade, caso isto ocorra haverá distorção na forma de onda pois o pico negativo da envoltória será ceifado em zero. Este efeito é chamado de sobre modulação e neste caso a equação da envoltória não é mais válida.

A visualização direta em um osciloscópio do sinal modulado se torna difícil quando o sinal modulante é um sinal qualquer não periódico por causa dos problemas de sincronismo da taxa de varredura horizontal. Neste caso pode-se utilizar o método trapezoidal para o monitoramento do índice de modulação. Este método consiste na produção de uma figura de Lissajours onde no eixo vertical é colocado o sinal modulado e no horizontal o sinal modulante. Como resultado obtém-se um padrão de visualização como o da Fig. 3. O índice de modulação será dado por:

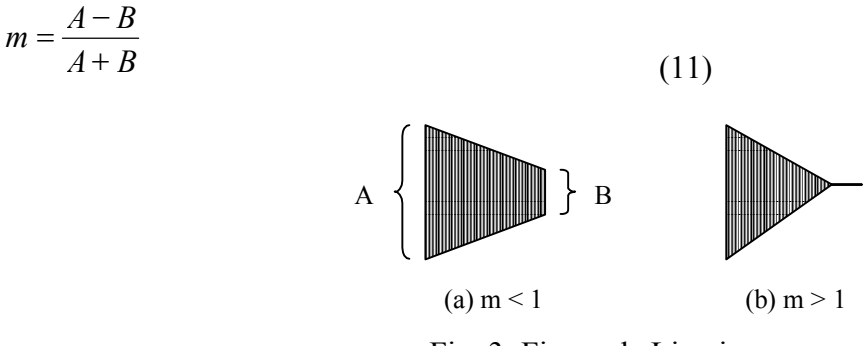

Fig. 3: Figura de Lissajours

Algumas vezes os lados do trapezóide mostrado na Fig.3 podem não parecer absolutamente retos (lineares). Quando isso acontece, temos a indicação de que o fenômeno de distorção está presente na saída do sinal. Dois exemplos de trapezóides com lados não-lineares são mostrados na Fig. 4.

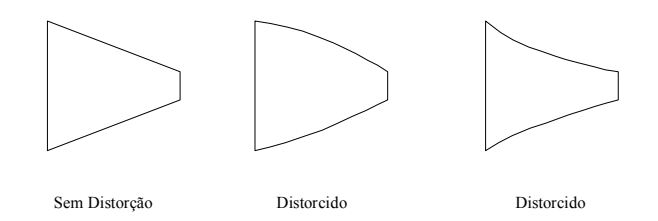

Fig.4: Exemplos de distorção não-linear de um sinal de AM.

 Podemos também calcular a potência carregada pelo sinal de AM para um sinal modulante senoidal. A potência é proporcional ao quadrado da tensão, desse modo, a potência em função do espectro de freqüência de um sinal AM é semelhante ao mostrado na Fig. 5. Cada banda lateral possui um conteúdo de potência igual à  $(m^2Pc)/4$ , onde Pc é a potência contida no sinal na freqüência da portadora. Assim, a potência total é dada por:

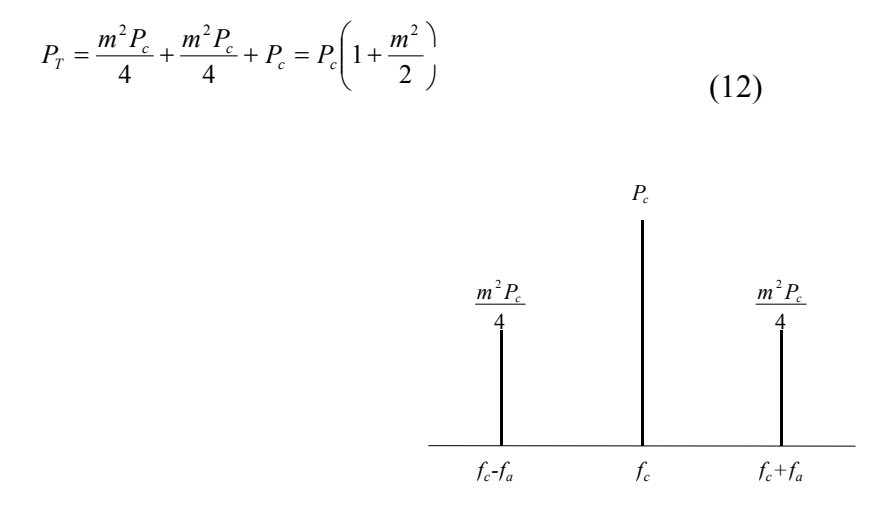

Fig. 5: Potência em função do espectro de freqüência de um sinal AM-DSB.

# **Moduladores e Demoduladores AM**

Introdução

 A modulação em amplitude com portadora presente pode ser obtida modulando diretamente a amplitude da portadora de RF. Ela é realizada no último estágio dos amplificadores de RF (polarizado em classe C). Este método é empregado nos transmissores AMDSB comerciais, como mostra o diagrama em blocos da Fig. 1.

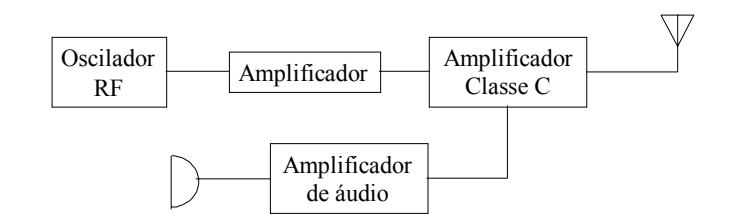

Fig. 1: Diagrama de um transmissor AM.

 Estes moduladores são classificados como moduladores síncronos e em geral são obtidos através do chaveamento do sinal de audio pela portadora. Neste laboratório serão abordados dois tipos de moduladores para ilustrar este fato: (1) Modulador síncrono utilizando um diodo e (2) Modulador com amplificador classe C, os quais são descritos a seguir.

Modulador síncrono com diodo

 A Fig. 2 mostra um circuito típico utilizando um diodo para se obter modulação em amplitude. O fato do diodo apresentar uma característica de chave para sinais com amplitude suficientemente alta permite que este componente seja utilizado como um modulador.

 Com base no circuito da Fig. 2, considere as seguintes formas de onda para o sinal da portadora e para o sinal modulante, respectivamente:

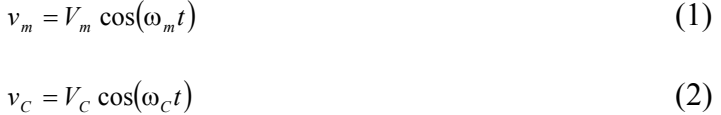

Para um circuito LC, operando na freqüência de ressonância, tem-se:

$$
\omega_c^2 = \frac{1}{LC} \tag{3}
$$

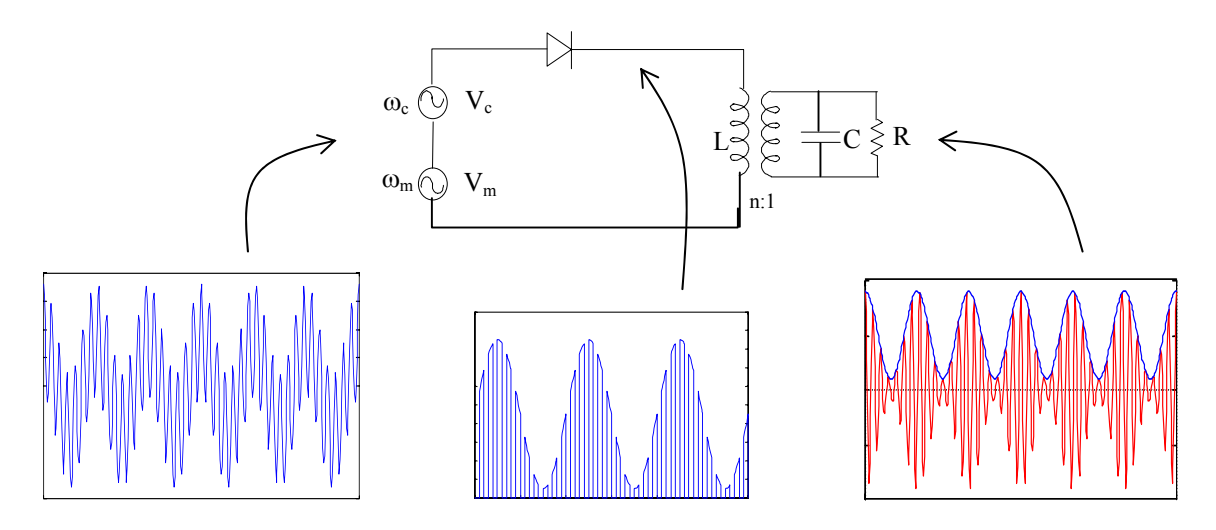

Fig.2: Modulador com diodo para sinais AM.

Visto que as duas fontes de tensão estão conectadas em série, o sinal, v(t), que é aplicado na entrada do diodo é a soma dos dois sinais individuais. Assim:

$$
v(t) = V_C \cos(\omega_C t) + V_m \sin(\omega_m t)
$$
 (4)

Admitindo que o sinal acima tenha tensão suficientemente alta para fazer o diodo se comportar como uma chave, então a corrente que circula pelo diodo se apresentará na forma de pulsos, tal que:

$$
i(t) = \begin{cases} k(V_C \cos(\omega_C t) + V_m \sin(\omega_m t)), & v > 0 \\ 0, & v < 0 \end{cases}
$$
 (5)

Isto é, a corrente varia periodicamente entre os valores kv(t) e zero a uma taxa igual à freqüência da portadora. Podemos representar matematicamente i(t) como segue:

$$
i(t) = k(VC cos(\omegaCt) + Vm sin(\omegamt))p(t)
$$
\n(6)

onde,  $p(t)$  é um trem de pulsos periódicos com frequência  $w_c$ .

Como o circuito LC está sintonizado em  $w_C (w_C \gg w_m)$ , ele atua como um filtro passa banda, eliminando todos os harmônicos da frequência w $\sigma$ . Isto é, em sua saída tem-se o seguinte sinal:

$$
s(t) = kV_c \left( 1 + a_1 \frac{V_m}{V_c} \sin(\omega_m t) \right) \cos(\omega_c t)
$$
 (7)

Portanto, na saída do circuito tanque, tem-se o sinal modulado em amplitude.

#### **Modulador utilizando Amplificador Classe C**

 O fato de que esses amplificadores são Classe C significa que eles são polarizados abaixo do corte e a corrente de saída é cortada para uma porção do ciclo. Esta é uma operação não-linear e produz a necessária soma e subtração de freqüências requeridas por um transmissor AM. O circuito de um amplificador Classe C para modulação AM é mostrado na Fig. 3.

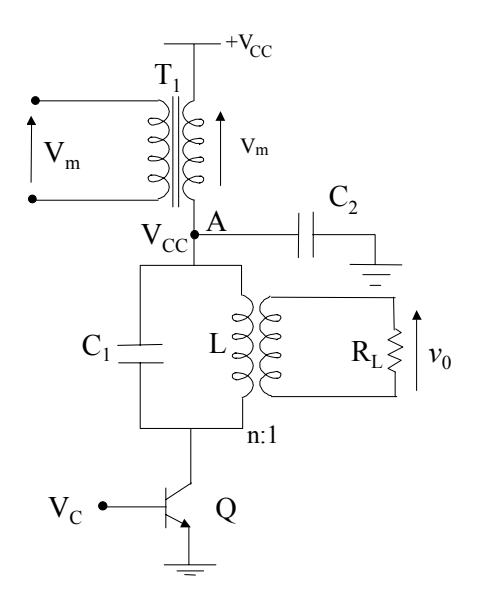

Fig. 3: Diagrama de um amplificador AM Classe C.

 Neste circuito, quando a fonte dc do amplificador é variada em função de um outro sinal de frequência  $\omega_s$ , onde  $\omega_c \gg \omega_s$ , torna-se evidente que a amplitude da tensão de saída do amplificador será alta quando a fonte dc for alta e baixa quando a fonte dc for baixa. O nó A é conectado para a terra via capacitor  $C_2$  a fim de evitar que a frequência de RF não interfira com o sinal modulante. O transformador  $T_1$  é 1:1, então, uma tensão  $v_S$  aplicada no primário produz uma tensão *v*<sub>S</sub> em série com a fonte de tensão V<sub>CC</sub>, de tal modo que

$$
v_{CC} = V_{CC} + v_m \tag{8}
$$

Agora, suponha a seguinte forma para o sinal modulante

$$
v_m = V_m \sin(\omega_m t) \tag{9}
$$

e para o sinal de RF (portadora)  

$$
v_c = V_c \cos(\omega_c t)
$$
 (10)

Logo, a Eq.(8) pode ser reescrita da seguinte forma:

$$
v_{cc} = V_{cc} \left[ 1 + m \cdot \sin(\omega_m t) \right] \tag{11}
$$

$$
m = \frac{V_m}{V_{cc}}\tag{12}
$$

Uma vez que a tensão de saída é proporcional à entrada e à tensão da fonte dc, podemos escrever

$$
v_0 = kv_{CC}V_C \cos(\omega_C t) \tag{13}
$$

onde *k* é uma constante de proporcionalidade. Finalmente, a tensão de saída torna-se

$$
v_0 = kV_C V_{CC} \left[ 1 + m \cdot \sin(\omega_m t) \right] \cos(\omega_m t) \tag{14}
$$

Esta equação corresponde a uma tensão modulada em amplitude. A única restrição neste circuito é que o capacitor  $C_2$  deve ser um curto circuito em  $\omega_C$  e um circuito aberto em  $\omega_S$ . Isto é facilmente verificado na prática visto que  $\omega_C$  >>  $\omega_S$ .

Modulação consiste na alteração sistemática de uma forma de onda (portadora) de acordo com as características de outra forma de onda (mensagem). Neste laboratório, o aluno terá que implementar no MATLAB/SIMULINK dois tipos de moduladores: modulador quadrático e modulador síncrono.

#### **Modulador Quadrático**:

Este tipo de modulador utiliza um dispositivo não-linear para efetuar o processo de modulação em amplitude. Um exemplo de tal dispositivo é o diodo. O diagrama de blocos de um modulador deste tipo é mostrado na Fig. 4.

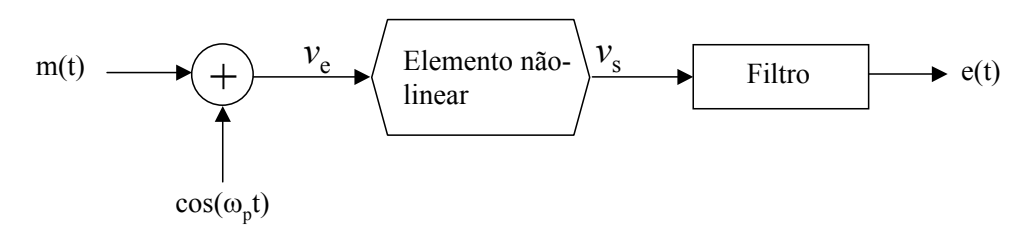

Fig. 4: Diagrama em blocos de um modulador quadrático.

 A característica de transferência do diodo (germânio ou silício) para pequenas tensões pode ser escrita da seguinte maneira:

$$
v_s = av_e + bv_e^2 + cv_e^3 + \dots
$$
 (1)

Se omitirmos os termos de ordem superior a dois, temos:

$$
v_e(t) = m(t) + \cos(\omega_p t)
$$
 (2)

Substituindo (2) em (1),

$$
v_s = am(t) + bm^2(t) + b\cos^2(\omega_p t) + a\left[1 + \frac{2b}{a}m(t)\right]\cos(\omega_p t)
$$
 (3)

O último termo de (3) é a onda AM desejada.com  $A_p=a$  e  $m=2b/a$ , desde que possa ser separado do restante.

## **Modulador Síncrono:**

Este modulador funciona como se fosse uma chave que abre e fecha com a mesma freqüência da portadora  $(\omega_p)$ . A Fig. 5 mostra o diagrama deste modulador.

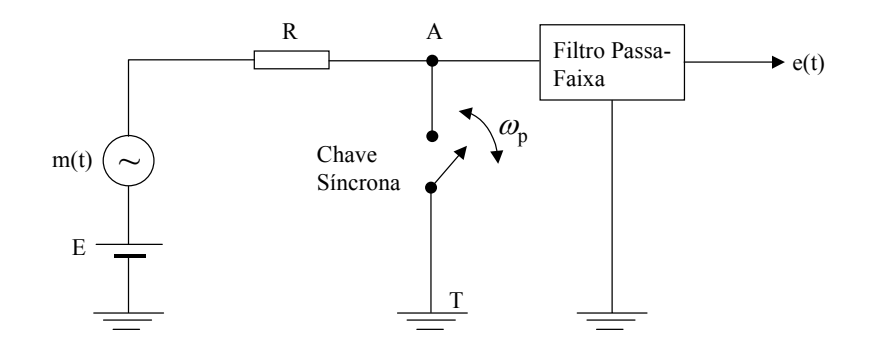

Fig. 5: Modulador síncrono.

Quando a chave está fechada, os pontos A e T estão em curto, logo, a tensão no ponto A é zero. Quando a chave está aberta, a tensão no ponto A acompanha o sinal de entrada ei(t)=E+m(t) menos a queda de tensão em R a qual pode ser desprezada se a impedância de entrada do filtro for muito maio que R. O resistor R impede que a fonte fique curtocircuitada quando a chave está fechada. Portanto, o funcionamento deste circuito pode ser escrito da seguinte forma:

Chave fechada  $\rightarrow e_1(t)=0$ 

Chave aberta  $\rightarrow e_2(t)=K[E+m(t)]$ 

O sinal no ponto A pode ser obtido multiplicando-se o sinal  $e_i(t)=E+m(t)$  por uma onda quadrada Q(t) de freqüência ωp, Fig. 6. As Figs. 7a e 7b mostram, respectivamente, o sinal de entrada  $e_i(t)=E+m(t)$  e o sinal no ponto A (chave).

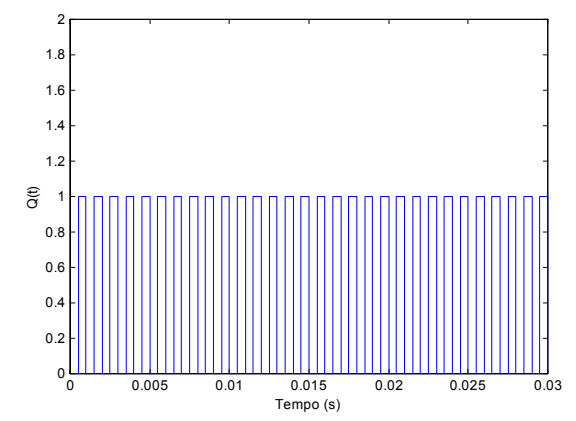

Fig. 6: Sinal produzido pela chave (frequência igual a  $\omega_{\rm p}$ ).

Desenvolvendo o sinal Q(t) em série de Fourier (supondo sinal par), temos:

 $Q(t) = A_0 + A_1 \cos(\omega_p t) + A_2 \cos(2\omega_p t) + ...$  (4)

Logo, a tensão no ponto A é dada por:

$$
e_A(t) = [E + m(t)] \cdot [A_0 + A_1 \cos(\omega_p t) + A_2 \cos(2\omega_p t) + ...]
$$
 (5)

O espectro de frequências de  $e_A(t)$  contém o espectro de frequência do sinal modulante transladado para as frequências  $0, \omega_p, 2\omega_p, \dots$ . Filtrando-se este sinal com um filtro passa faixas centrado em  $\omega_p$  obteremos o sinal e(t) modulado em amplitude,  $e(t) = A_I [E + m(t)] cos(\omega_n t)$ 

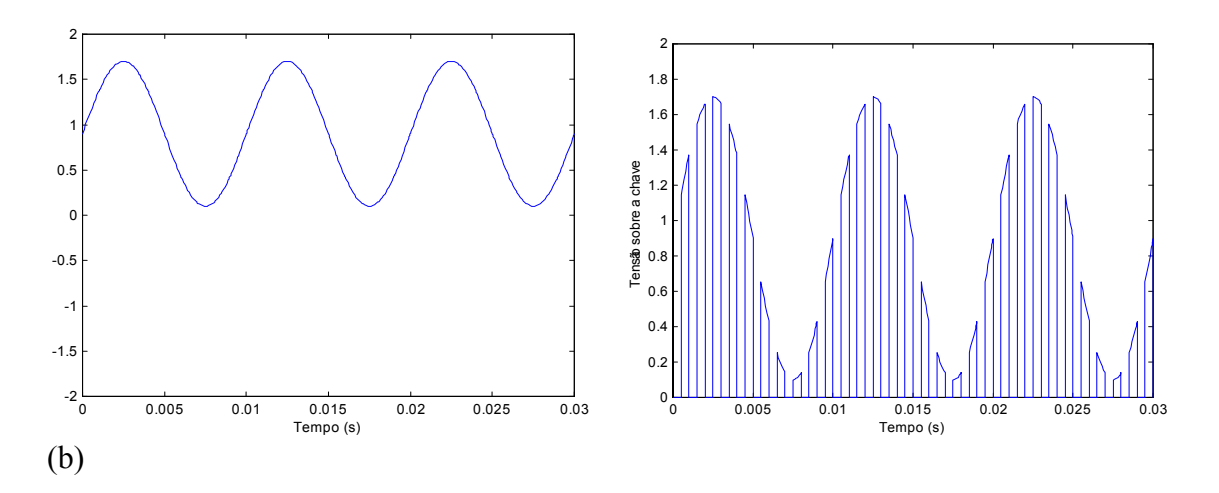

Fig. 7: (a) Tensão de entrada e<sub>i</sub>(t)=E+m(t). (b) Forma de onda sobre a chave.

A Demodulação, ou detecção, é o processo pelo qual a informação contida em um sinal modulado de RF pode ser extraída. Para sinais AM existem dois tipos básicos de demoduladores: detectores de envoltória e detectores de produto. Este laboratório enfoca exclusivamente o detector de envoltória. Este detetor (envoltória), em virtude de sua simplicidade, é o circuito mais utilizado na prática para demodulação de sinais AM com portadora presente, podendo ainda, ser encontrado em alguns sistemas de detecção FM e em televisão. Este processo é esquematizado na Fig. 8.

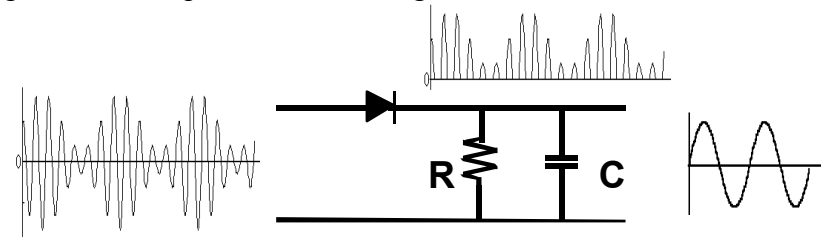

Fig. 8: Diagrama de um circuito detector de envoltória.

 O detector de envoltória é nada mais nada menos do que um retificador de meia onda com uma constante de tempo *CR*. O produto *CR* é escolhido de modo que o sinal retificado siga o envelope do sinal modulante e não a variação rápida do sinal da portadora. Uma regra geral consiste em utilizar ω*CR*=1, onde ω é a mais alta freqüência de banda base sendo detectada.

 Três mecanismos de distorção devem ser considerados na análise de um detector de envoltória:

#### **a) Distorção por não linearidade na curva característica do diodo:**

Para que esse efeito seja minimizado, basta que a amplitude da portadora aplicada no detector possua uma amplitude elevada, da ordem de 3 V<sub>pp</sub>. Esse é o principal inconveniente deste tipo de detector.

## **Distorção por corte diagonal:**

Ocorre quando a constante de descarga ω*CR* é muito grande. Nesse caso, o capacitor não se descarrega suficientemente rápido para acompanhar a descida da envoltória, conforme mostra a Fig. 9.

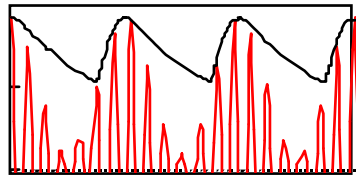

Fig. 9: Sinal apresentando distorção por corte diagonal.

A análise deste circuito nos mostra que para não ocorrer distorção por corte diagonal a seguinte relação deve ser satisfeita:

 $m\sqrt{(2\pi f_m RC)^2 + 1} \leq 1$ 

## **Distorção devido ao carregamento do detector:**

Na prática, os circuitos detectores podem apresentar a configuração mostrada na Fig. 10:

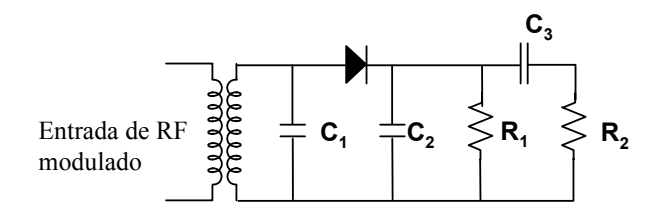

Fig. 10: Circuito detetor de envoltória mais encontrado na prática.

 $\overline{O}$  capacitor  $C_3$  deve apresentar uma reatância muito pequena para as frequências do sinal modulante, desta forma a carga oferecida ao circuito detector não é a mesma para sinais DC e AC. A carga para DC é apenas  $R_1$  e, para AC,  $R_1 / R_2$ , onde  $R_2$  representa a resistência de carga (amplificador). A análise deste circuito nos mostra que o máximo índice de modulação possível com esse circuito é:

$$
m = \frac{R_2}{R_1 + R_2}
$$

# **Utilizando o SIMULINK**

Para que você acesse os TOOLBOXES utilizados no desenvolvimento de simulações desta parte, ver o documento RotMatLab

## **Pré-Prática**

Um típico sinal modulado em amplitude, com portadora presente tem a seguinte forma:  $s(t) = A[I + m.x(t)]\cos(2\pi f_c t)$  (1)

onde: A é a amplitude da portadora, e  $x(t)$  é o sinal de informação ou mensagem, tal que  $|x(t)|$  $\leq 1$ , m é o índice de modulação e f<sub>c</sub> é a frequência da portadora.

A transformada de Fourier da equação (1) fornece o espectro do sinal em amplitude. Assim:

$$
S(f) = \frac{A}{2}\delta(f \pm f_c) + \frac{A}{2}X(f \pm f_c)
$$
 (2)

Observe que o espectro do sinal de informação [X(f)] é deslocado em torno da freqüência da portadora, juntamente com suas raias.

Implemente a equação (1) no Matlab e desenhe o sinal modulante e o modulado para diversos índices de modulação ( m = 0.3; 0.7; 1.0 e 1.4). Observe a envoltória do sinal modulado e tire conclusões.

OBS: Considere x(t) um sinal senoidal com freqüência de 5 a 10 vezes menor do que a da portadora.

Em continuação ao programa anterior, utilizando a função *fft*, desenhe o espectro de amplitude do sinal modulado em função da freqüência, para todos os índices de modulação. Observe o deslocamento espectral e tire conclusões.

Repita os itens 3.1 e 3.2 admitindo uma modulação em amplitude com portadora suprimida dada pela equação abaixo.

 $s(t) = x(t)\cos(2\pi f_c t)$  (3)

Faça um programa utilizando o SIMULINK para simular um modulador quadrático. Utilize um sinal senoidal de freqüência 100Hz para o sinal modulante m(t) e um sinal senoidal de frequência 1000Hz para a portadora  $\omega_p$ . Mostre, graficamente, os sinais de entrada,  $v_e(t)$ = m(t)+cos(ω<sub>p</sub>t), o sinal após o elemento não-linear, *v*<sub>s</sub>(t), e o sinal de saída, e(t), para índices de modulação m=0.3, 0.5, e 0.7.

Faça um programa utilizando o SIMULINK para simular um modulador síncrono. Utilize um sinal senoidal de freqüência 100Hz para o sinal modulante m(t) e um sinal senoidal de frequência 1000Hz para a portadora  $\omega_p$ . Mostre, graficamente, os sinais de entrada,  $e_i(t)=E+m(t)$ , o sinal no ponto A,  $e_A(t)$ , e o sinal de saída,  $e(t)$ , para índices de modulação m=0.3, 0.5, e 0.7.

## **Parte Experimental**

3.1. Observação de um sinal modulado em amplitude

3.1.1. Sintonize o gerador de RF em 100 kHz, com a tecla de modulação interna acionada e observe a forma de onda em um osciloscópio.

3.1.2. Anote a forma de onda e determine o índice de modulação.

3.1.3. Repita o item anterior utilizando modulação externa e vários níveis de amplitude do sinal modulante (observe a sobre modulação).

3.2. Determinação do índice de modulação por Lissajours

3.2.1. Ligue os instrumentos como mostrado na Fig. 6. para a obtenção da figura trapezoidal.

3.2.2. Anote a figura obtida e determine o índice de modulação.

3.2.3. Repita o item anterior utilizando modulação externa e vários níveis de amplitude do sinal modulante (observe a sobre modulação).

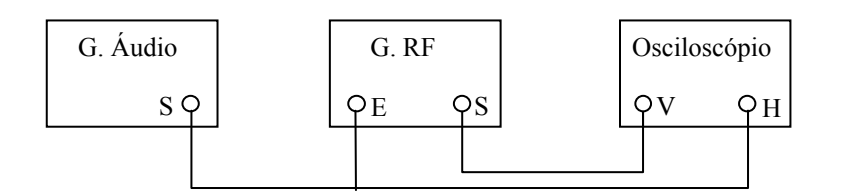

Fig. 6: Arranjo para a figura de Lissajours

3.3. Verificação do Espectro de um Sinal modulado em amplitude através de um analisador de espectros.

# **3.1.1 Modulador AM-DSB com diodo**

O circuito de um modulador AM-DSB com diodo é mostrado na Fig. 11.

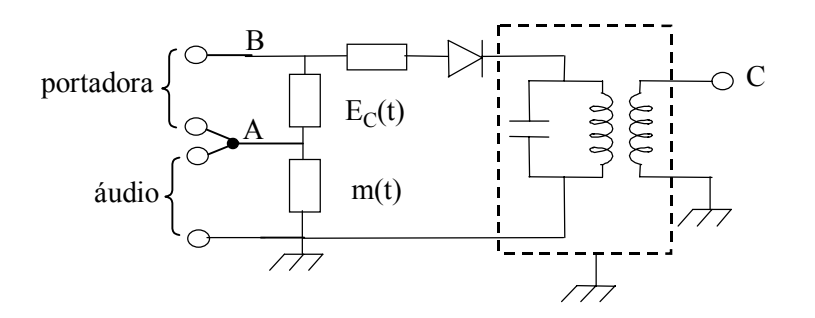

Fig. 11. Modulador AM-DSB com diodo.

Determine a freqüência de ressonância do filtro.

Aplique na entrada correspondente à da portadora (ponto **B**) um sinal de freqüência igual a de ressonância do filtro.

Observe no osciloscópio as formas de onda nos pontos **A**, **B** e **C** do circuito.

# **3.1.2 Modulador AM-DSB com amplificador classe C**

Um modulador AM-DSB com amplificador classe C é mostrado na Fig.12.

Aplique no ponto **P** do circuito um sinal de RF com freqüência entre 300 e 400 kHz. Verificar a forma de onda na saída.

Aplique no ponto **A** do circuito um sinal de áudio com freqüência igual a 1 kHz. Verificar a forma de onda na saída.

Ajuste os níveis do sinal da portadora e do sinal modulante para que a forma de onda na saída apresente a menor distorção possível.

A forma da onda poderá ser melhorada com um ajuste na freqüência da portadora. Verificar a forma de onda na saída.

Repita os itens **2, 3 e 4** para sinais modulantes com freqüências iguais a 10 kHz e 100 kHz.

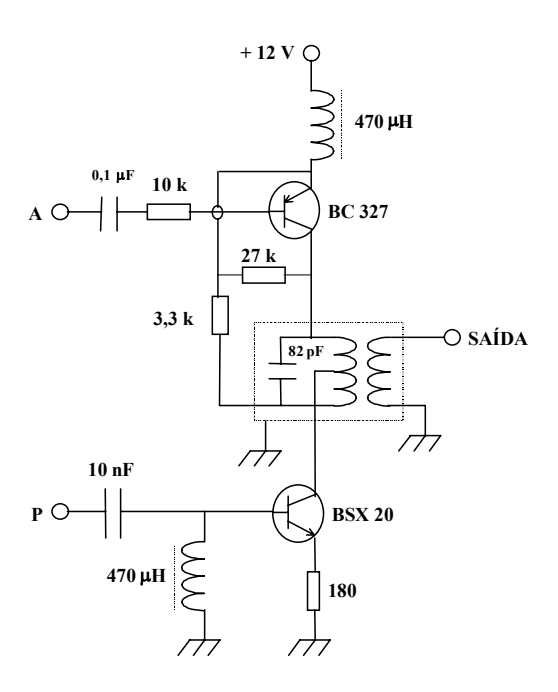

Fig. 12. Modulador AM-DSB com amplificador classe C.

#### **3.2 Demoduladores AM**

Com o potenciômetro  $R_p$  na posição de máximo valor, aplique na entrada do circuito detetor uma portadora de RF modulada em amplitude com um sinal de áudio de 1kHz e índice de modulação m=0,3. Observe que a distorção na saída pode ser reduzida por intermédio da redução de Rp. Explique por que isso acontece.

Meça o valor de  $R_L=R_p+R$  e verifique se o valor está dentro do limite para que não ocorra distorção por corte diagonal. Este critério é dado por:

 $m\sqrt{(2\pi f_m RC)^2 + 1} \leq 1$ 

onde **m** é o índice de modulação e *fm* a freqüência (em Hz) do sinal modulante.

Repetir o item anterior para os seguintes casos:

4.1- *fm*=100Hz e m=0,3 4.2- *fm*=1000Hz e m=0,5 Calcular o valor de R<sub>L</sub> necessário para que, com  $C=4.7$ nF,  $f_m=2kHz$ , e m=0,5, o sinal demodulado saia sem distorção. Verifique isso na prática.

Na saída do detector pode ser observado um nível DC proporcional ao sinal de RF. Em que tipo de circuito este sinal DC poderia ser utilizado?

Faça um programa MATLAB no SIMULINK que simule o circuito da Fig. 8. Utilize um dos moduladores já implementados no SIMULINK por você para gerar o sinal modulado.

## **4. Referências**

[1] Sartori, J. C. "Modulação em Amplitude", EESC, 1980.

[2] Haykin, S. "Communication systems", 3ª. Ed., John Wiley & Sons, 1994.

[3] Pearson, J. "Basic communication theory", Prentice Hall, 1992.

[4] Roddy, D. & Coolen, J. "Electronic Communications", 4ª. Ed., Prentice Hall, 1995.

[5] Lloyd Temes, "Theory and Problems of Electronic Communication", Schaum's Outline Series, 1979.